# **Utilisation de la méthode des traces pour la définition formelle d'un protocole de communication**

## **Benoît Desrosiers, Michal Iglewski, Abdellatif Obaïd**

Université du Québec à Hull Département d'informatique C.P. 1250, Succ. B, Hull, (Québec) Canada, J8X 3X7 e-mail: iglewski@uqah.uquebec.ca, obaid@uqah.uquebec.ca

*Résumé. Cet article présente un exemple d'application de la méthode des traces dans le domaine des protocoles de communication. L'étude porte sur une version simplifiée d'un protocole de liaisons de données inspiré de HDLC (High-level Data Link Control). Ce protocole est souvent utilisé pour évaluer les facilités offertes par différentes méthodes de spécification dans le domaine de protocoles. Une spécification formelle du protocole et certains problèmes rencontrés, comme la modularité et les événements externes causés par un changement des valeurs des variables d'entrée, font l'objet d'une discussion.* 

*Mots-clés: méthode des traces, spécification formelle, protocoles, HDLC.*

*Abstract. In this paper we present an example of application of the trace assertion method in the area of communication protocols. The example we chose is a simplified version of the HDLC (High-level Data Link Control) protocol. A formal description of this protocol as well as the discussion of encountered problems are given.* 

**Key words***: trace assertion method, formal specification, protocols, HDLC.*

#### **1. Introduction**

Dans cet article on présente une spécification de protocole de la couche de liaisons de données de l'OSI. Ce protocole inspiré de HDLC [ANSI 88] définit les procédures à suivre pour l'échange d'informations entre deux usagers reliés par une liaison de données. Plusieurs spécifications formelles de ce protocole ou de certaines versions simplifiées ont déjà été publiées. Citons, par exemple, celles faites en LOTOS [ISO 88] ou Object-Z [DUKE 91]. Dans cet article nous proposons la spécification d'une version simplifiée de ce protocole en utilisant la méthode des traces.

La méthode des traces, présentée pour la première fois à la fin des années 1970 peut être utilisée pour fournir une description formelle des automates de style "boîte noire" [BARTUSSEK 85]. Dans [HOFFMAN 85] cette méthode avec plusieurs modifications est utilisée pour spécifier un protocole simple de liaisons de données. Notre article est basé sur la version révisée et plus complète de la méthode des traces ([PARNAS 89], [IGLEWSKI 93]). La section 1.2 contient une courte description de la méthode.

Le concept de traces selon un modèle un peu différent (une séquence de valeurs d'entrée/sortie) a fait l'objet de plusieurs études. Dans [GALLOUZI 91] les traces sont utilisées pour spécifier des propriétés de spécifications LOTOS. Dans [HOARE 85] les traces sont utilisées comme base de description de systèmes (non-déterministes) communicants.

L'approche que nous utilisons consiste en une décomposition modulaire du protocole. Cette décomposition permet d'isoler certaines particularités du protocole de façon à en simplifier la spécification. De ce fait, cette spécification est *orientée protocole* par opposition à une approche *orientée service* que nous introduisons à la section 5. Les modules Transaction, Frame et Copy (voir section 1.4) définissent le fonctionnement du protocole en spécifiant les interactions possibles entre les différentes composantes du réseau. Nous avons simplifié la définition du protocole en omettant de spécifier le traitement des erreurs de transmission; seules les pertes complètes d'information sont spécifiées.

### *1.1 Terminologie utilisée dans ce document*

La communication entre deux usagers est effectuée grâce à deux canaux unidirectionnels: le *canal d'émission* et le *canal d'acquittement*. Ces canaux sont *non fiables*, i.e. l'information qui y transite peut être perdue. Le modèle de service basé sur ces entités est donné à la figure [1](#page-1-0).

Une série de messages transmis d'un usager à l'autre constitue ce que nous appelons une *transaction*. Une transaction peut être représentée comme étant une structure composée d'une suite de messages pouvant être émis. Un message faisant partie d'une transaction a un identificateur permettant de le différencier des autres. Le couple message-identificateur forme une *trame*.

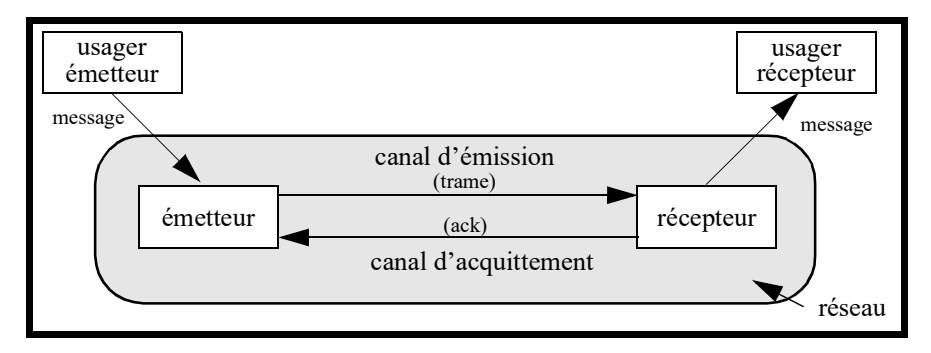

**Figure 1.** *Modèle du service*

#### <span id="page-1-0"></span>*1.2 Introduction à la méthode des traces*

La méthode des traces est articulée autour du concept de module. Un module est un ensemble de sousprogrammes appelés *programmes d'accès du module* qui sont visibles de l'extérieur du module et qui utilisent une structure de données cachée à l'intérieur de ce module. Un module peut être vu comme une implémentation d'un ou plusieurs automates à états finis appelés *objets*. La communication entre les objets implémentés par le module et le monde extérieur est accomplie via:

- (a) un vecteur de variables externes que l'objet observe (*variables d'entrée*),
- (b) un vecteur de variables qui sont contrôlées par l'objet et qui peuvent être observées de l'extérieur (*variables de sortie*), et
- (c) des programmes d'accès du module qui peuvent être utilisés par d'autres modules pour fournir de l'information à l'objet ou recevoir de l'information de celui-ci.

Les valeurs des variables d'entrée peuvent être observées à chaque moment par le module. Pour les observer, celui-ci doit utiliser des dispositifs matériels ou des programmes d'accès propres à ces variables, fournis de l'extérieur. Les observations réelles sont soumises à des contraintes temporelles déterminées par l'environnement.

Un changement d'état d'un objet peut être causé seulement par un événement externe, i.e. une invocation d'un programme d'accès ou un changement dans la valeur d'une ou plusieurs variables d'entrée.

Une *trace* est une histoire complète (finie) du comportement observable de l'objet. Elle contient tous les événements affectant l'objet et toutes les sorties produites par l'objet. L'ensemble de traces est divisé par une relation d'équivalence (définie ci-dessous) en nombre fini de classes d'équivalence. Chaque classe d'équivalence est représentée par un de ses éléments appelé *trace canonique*. Intuitivement, les traces canoniques correspondent aux états du module. L'ensemble de traces canoniques est caractérisé par un prédicat appelé *canonical*.

Une description complète d'un module (dans le style de boîte noire) avec la méthode des traces est composée:

(a) d'une fonction *ext* dont le domaine est l'ensemble de tous les couples (trace canonique, événement) et dont l'image est un ensemble de traces canoniques. *ext(T1,e) = T2* ssi la trace étendue *T1.e* est équivalente à la trace canonique *T2*. Cette fonction, appelée *fonction d'extension* (ou *de réduction*), définit la relation d'équivalence sur les traces;

- (b) d'une relation binaire dont le domaine est l'ensemble de toutes les traces canoniques et dont l'image est un ensemble de vecteurs formés de valeurs des variables de sortie, et
- (c) d'une relation binaire dont le domaine est un ensemble de couples (trace canonique, invocation) et dont l'image est un ensemble de vecteurs contenant une valeur pour chaque argument de sortie de l'invocation.

Pour des raisons de lisibilité de la description, le domaine de la fonction d'extension est partitionné et donc présentée sous forme de plusieurs fonctions chacune correspondant à un programme d'accès ou à un événement de variable d'entrée. À titre d'exemple, la fonction d'extension dans le module Transaction utilisé dans la section 2.1, est définie séparément pour chaque programme d'accès. Pour le programme d'accès CREATE\_MSG la fonction d'extension est spécifiée comme suit:

 $(n,T)$ .CREATE MSG $((n,T),id,m) \equiv > 0$ 

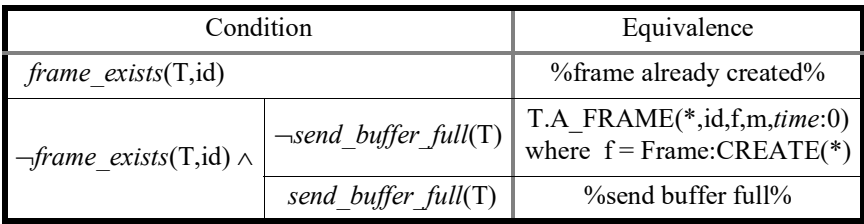

Le tableau doit se lire comme suit: étant donné un objet représenté par le couple  $(n,T)$  où n est son nom et T est sa valeur, l'état résultant de l'exécution du programme CREATE\_MSG((n,T),id,m) est donné par la table ci-dessus (id représente le numéro du message à créer et m est le contenu de ce message). La colonne d'équivalence donne une trace canonique décrivant l'état suivant de l'objet n. Le texte %frame already created% signifie que si un message portant le numéro id a déjà été créé, l'appel est illégal et l'état n'est pas changé. Les fonctions *frame\_exists* et *send\_buffer\_full* sont des *fonctions auxiliaires* définies dans le même module.

## *1.3 Description sommaire de l'approche*

La méthode des traces permet d'utiliser des valeurs d'un module dans un autre module par appels de programmes d'accès avec arguments; elle permet aussi d'"équiper" un module avec des variables d'entrées qui peuvent être observées par le module et qui, pour des situations spécifiques, peuvent influencer l'état du module. Ces deux moyens ne sont pas suffisants pour la description de modules complexes. La trace canonique de tels modules peut devenir très difficile à manipuler. La modularisation permet de simplifier la trace en la divisant en plusieurs sections chacune traitant un aspect particulier. Cette approche introduit de nouveaux niveaux d'abstraction impliquant souvent l'introduction de programmes d'accès servant principalement de contenants pour les valeurs sous-jacentes et ne devant pas directement être appelés de l'extérieur du module. L'accès à ces programmes peut être limité par la relation *uses*.

Dans la section qui suit nous présentons un modèle de spécification orientée protocole. Dans la section 5, une approche orientée service (i.e. couche par couche) est discutée brièvement. L'approche orientée service est décrite en détails dans [BOJANOWSKI 94].

## *1.4 Choix du modèle*

Afin de définir le protocole proposé, nous avons choisi d'étudier les changements apportés à l'état des messages échangés par deux usagers. Ces états correspondent à ce que verrait un observateur ayant une vision globale du système. Il pourrait donc décrire le parcours d'un message, i.e. sa transmission à partir de l'émetteur jusqu'à l'arrivée de l'acquittement. Notre description du protocole se résumera, entre autres, à l'étude des points d'interaction entre les différentes entités du réseau et la définition du comportement lorsqu'un message atteint ces points.

Certains événements ne sont pas localisés à ces points d'accès du service mais plutôt à l'intérieur des composantes du réseau. Des événements tels que la perte d'une information sur un canal peuvent se produire et seront formalisés. La perte d'une information n'est pas activée par un processus; c'est un événement interne produit spontanément. Cet événement est important dans notre spécification car il permet d'indiquer qu'un message ne pourra plus continuer à circuler. C'est pourquoi nous exprimons le protocole en fonction d'un observateur global.

Suite à ces observations et d'après la définition d'une transaction, nous pouvons déduire que la trace d'une transaction aurait le format suivant:

[ unMessagej . [ unEtatji ] ] maxRetry <sup>i</sup> <sup>=</sup> <sup>1</sup> sendBufferMax  $j = 1$ 

où maxRetry représente le nombre maximum de copies d'un même message pouvant être envoyées sur le réseau avant l'abandon de la transmission, sendBufferMax représente la taille du tampon de l'émetteur en nombre de messages, et unEtatji représente l'état d'une copie i du message j. Nous distinguerons quatorze états différents pour décrire l'état d'une copie de message (voir module Copy), soit:

*envoyée* (1), *acceptée* (2), *transmise* (3) ou *perdue* (4), *reçue* (5) ou *rejetée* (6), *acquittement envoyé* (7), *acquittement accepté* (8), *acquittement transmis* (9) ou *perdu* (10), *acquittement reçu* (11) ou *rejeté* (12) et de plus, la copie peut être dans l'état *time\_out* (13) ou *livrée* (14).

De plus, dans le protocole de liaisons de données les messages traversent les liens en suivant l'ordre FIFO. Cette contrainte nous oblige à spécifier l'ordre dans lequel les messages circulent.

La complexité de la trace canonique résultante nous a conduits à décomposer la structure afin de simplifier la spécification. La décomposition se fait comme suit (figure [2\)](#page-3-0):

- 1) Le module Transaction gère la succession des différents messages transmis entre les deux usagers.
- 2) Le module Frame gère la succession des copies d'un même message (dans notre cas, transmis par le module Transaction).
- 3) Le module Copy gère l'état dans lequel se trouve chacune des copies des messages (dans notre cas, transmis par le module Frame).

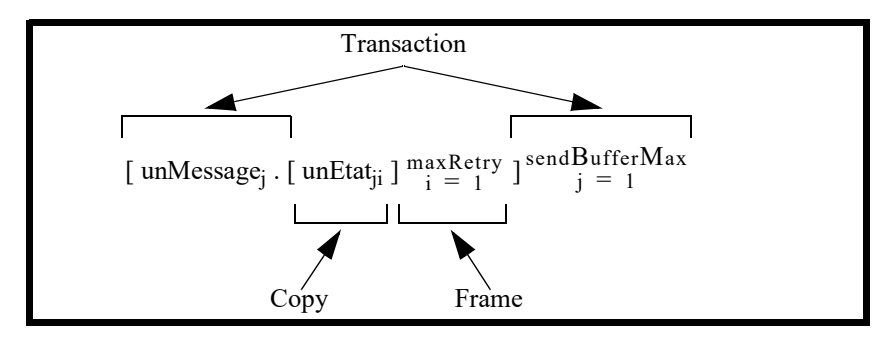

**Figure 2.** *Décomposition de la trace*

## <span id="page-3-0"></span>**2. Fonctionnalité de chacun des modules**

## *2.1 Le module Transaction*

La structure définie par ce module s'appelle une *transaction*. Une transaction est formée d'une série de messages. Le module gère le séquencement des messages qui sont envoyés de l'émetteur au récepteur dans l'ordre FIFO. Il assure une transmission fiable en utilisant une technique d'acquittement positif. Si un acquittement n'est pas parvenu à l'émetteur après un nombre fixé de retransmissions, celui-ci conclura que le message n'a pas été livré.

La transmission d'un message est réalisée par une séquence d'appels de programmes selon l'ordre suivant:

- 1) L'usager émetteur crée un message. La création se fait à l'aide du programme CREATE\_MSG(T,id,m)<sup>1</sup> indiquant que la trame numéro id contenant le message m de la transaction T a été créée. Si l'émetteur n'a pas d'espace pour mémoriser ce message, un message d'erreur est produit.
- 2) Une fois créé, le message est émis sur le canal d'émission via le programme SEND(T,id) et ce dans l'ordre FIFO. On suppose que la capacité du canal d'émission est non bornée.
- 3) Le canal d'émission accepte le message lui parvenant de l'émetteur via le programme ACCEPT(T,id).
- 4) Le message est soit transmis au récepteur via le programme TRANSMIT(T,id), soit perdu par le canal

 $<sup>1</sup>$  Les arguments T, id, m sont respectivement du type  $\le$ transaction $>$ ,  $\le$ frameId $>$ ,  $\le$ message $>$ .</sup>

d'émission par le programme LOSE(T,id).

- 5) Chaque message transmis est reçu par le récepteur via le programme RECEIVE(T,id). Ce programme vérifie s'il reste de la place dans le tampon du récepteur. Si oui, il accepte le message, sinon le message est rejeté.
- 6) Un acquittement est transmis pour une série de messages (principe de la fenêtre coulissante).
- 7) Le canal d'acquittement accepte l'acquittement via le programme ACCEPT\_ACK(T,id).
- 8) Chaque acquittement émis peut être soit transmis via le programme TRANSMIT\_ACK(T,id), soit perdu via le programme LOSE\_ACK(T,id).
- 9) Chaque acquittement transmis est reçu par l'émetteur via le programme REC\_ACK(T,id). Ce programme acceptera les acquittements jugés valides et rejettera les autres. Un acquittement est jugé valide s'il n'a pas déjà été reçu.

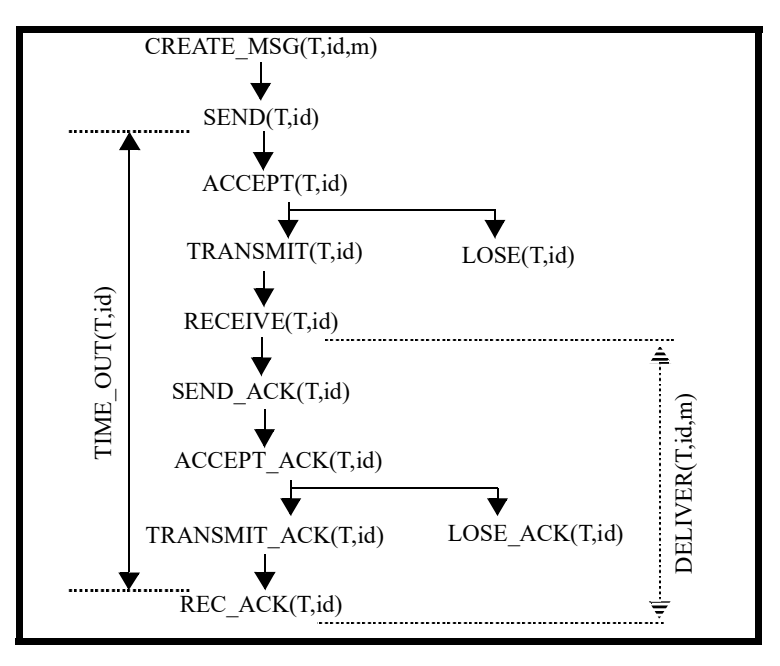

**Figure 3.** *Transmission d'un message (module Transaction)*

<span id="page-4-0"></span>Deux autres opérations peuvent être effectuées, une par l'émetteur et l'autre par le récepteur:

- La première est la génération d'un événement TIME\_OUT(T,id) pour chaque message envoyé. Cette opération est générée si l'acquittement n'est pas arrivé après un certain temps.
- La deuxième opération, qui concerne le récepteur, est la livraison via le programme DELIVER(T,id,m) d'un message reçu. Chaque message reçu doit être livré à l'usager récepteur. Pour être livré, un message doit arriver au récepteur et tous les messages le précédant doivent avoir été livrés.

Chacune des opérations ci-haut mentionnées correspond à l'appel d'un programme d'accès du module Transaction. La figure [3](#page-4-0) illustre une séquence d'appels de ces programmes et la figure [4](#page-5-0) donne un diagramme temporel d'une séquence d'appels de programme d'accès.

Les opérations doivent se produire dans un ordre prédéfini. L'opération DELIVER(T,id) est un peu spéciale par le fait qu'elle peut être appelée à tout moment dès que le message a été reçu. Cette opération se fait en parallèle aux autres opérations étant donné que, mis à part SEND\_ACK(T,id), les opérations subséquentes ne sont pas effectuées par le récepteur.

L'événement TIME\_OUT(T,id) peut se produire dès que SEND(T,id) a été exécuté jusqu'au moment où REC\_ACK(T,id) sera exécuté. Le paramètre de spécification maxDelay détermine le temps d'attente maximale avant TIME\_OUT.

En plus de spécifier la séquence des événements possibles, le module Transaction s'occupe aussi de la gestion

des tampons de l'émetteur et du récepteur. La taille de ces deux tampons est donnée par les paramètres de spécification sendBufMax et recBufMax. Les usagers et les entités qu'ils utilisent sont synchronisés. Si l'usager émetteur essaie de fournir des messages "trop rapidement" à l'émetteur, il sera averti que le tampon de l'émetteur est plein et le message envoyé sera refusé. Pour calculer l'espace utilisé dans le tampon de l'émetteur, on doit compter le nombre total de messages créés jusqu'à maintenant et soustraire ceux qui ont été acquittés. D'autre part, si les messages arrivent trop rapidement au récepteur et que son tampon est plein, alors les messages seront rejetés et un TIME\_OUT sera émis pour ceux-ci. Les conditions de rejet des messages par le récepteur sont spécifiées dans le programme RECEIVE. L'espace utilisé dans le tampon du récepteur se calcule en comptant les messages transmis et en soustrayant ceux qui ont été livrés à l'usager récepteur.

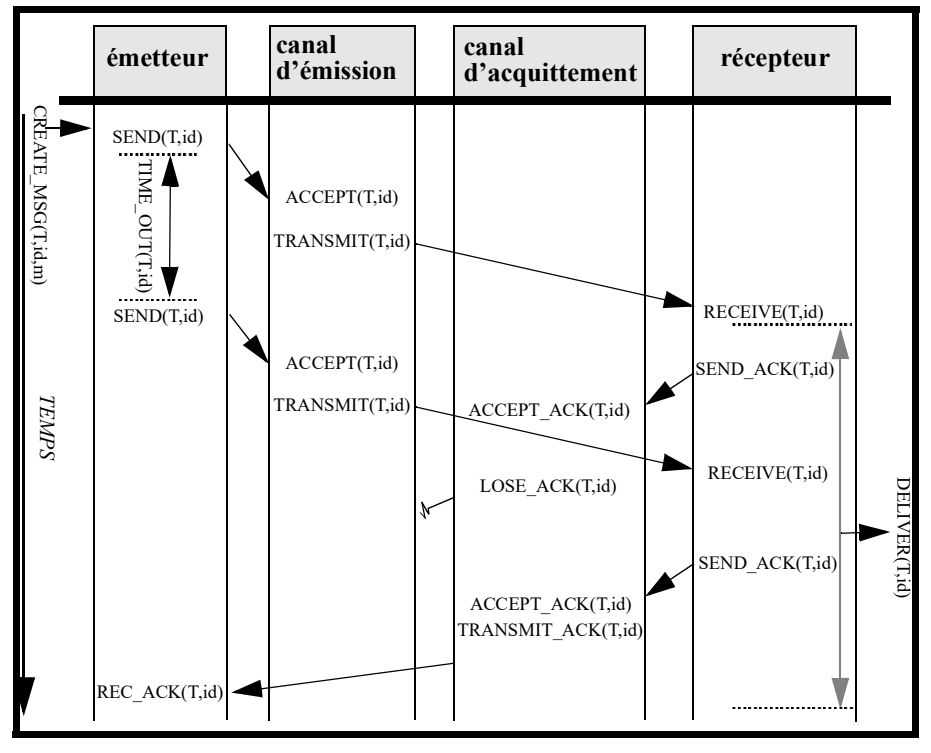

**Figure 4.** *Diagramme temporel d'une séquence d'appels*

<span id="page-5-0"></span>Une trace canonique est une séquence d'appels du programme A\_FRAME, dont la définition détaillée est donnée dans [DESROSIERS 93]. Pour chacun des messages constituant une transaction il y a une occurrence du programme A\_FRAME(T,id,f,m) dans la trace canonique. L'identificateur de trame (le deuxième argument de chaque programme d'accès) sert à différencier chacun des messages.

La figure [5](#page-6-0) donne un exemple de modifications apportées à la trace canonique suite à une séquence d'appels de programme d'accès du module Transaction. Par exemple, dans la première entrée, l'appel de CREATE\_MSG résulte en la création d'une copie de A\_FRAME (i.e. une trame est générée). La condition *ready\_to\_send*(f) définit l'état initial de la première copie à envoyer. La onzième entrée (l'appel de SEND(T,id)) indique qu'une trame ne peut être émise par l'émetteur si cette trame n'a pas déjà été transmise par l'usager émetteur (via le programme CREATE\_MSG) ou bien si elle est déjà transmise par l'usager émetteur et par l'émetteur mais que l'événement TIME\_OUT ne s'est pas produit pour cette copie.

Le même message peut être émis plusieurs fois si un TIME\_OUT se produit. Il y aura alors plusieurs copies du message sur le réseau et chacune de ces copies pourra être dans un état différent (voir les deux derniers appels: SEND(T,id) et SEND(T,id2)). Le nombre de copies dans une trame est limité par le paramètre de spécification maxRetry. On peut aussi noter que l'appel du programme TIME\_OUT(T,n) a pour conséquence de mettre le message ayant l'identificateur n et tous ceux ayant été envoyés après lui dans l'état TIME\_OUT, i.e., ils devront être envoyés de nouveau*.*

La figure [6](#page-7-0) donne le diagramme temporel pour la séquence d'appels présentée à la figure [5.](#page-6-0)

| trace                     | trace canonique correspondante                                                                                                    |  |  |
|---------------------------|----------------------------------------------------------------------------------------------------|--|--|
| CREATE MSG(T,id,m)        | A FRAME(*, id, f, m, t1) where Frame: ready to send(f)                                                                                                    |  |  |
| SEND(T, id)               | A FRAME(*, id, f, m, t1) where Frame: ready to accept(f)                                                                                                    |  |  |
| ACCEPT(T, id)             | A FRAME(*, id, f, m, t1) where Frame: ready to transmit(f)                                                                                                    |  |  |
| .TRANSMIT(T,id)           | A FRAME(*, id, f, m, t1) where Frame: ready to receive(f)                                                                                                    |  |  |
| RECEIVE(T, id)            | A FRAME(*, id, f, m, t1) where Frame: ready to send ack(f)                                                                                                    |  |  |
| .CREATE MSG<br>(T,id2,m2) | A FRAME(*,id,f,m,t1).A FRAME(*,id2,f2,m2,t2) where<br>Frame:ready to accept(f) $\land$ Frame:ready to send(f2)                                                                                                    |  |  |
| SEND(T, id2)              | A FRAME(*,id,f,m,t1).A FRAME(*,id2,f2,m2,t2) where<br>Frame: ready to accept(f) $\land$ Frame: ready to accept(f2)                                                                                                    |  |  |
| .TRANSMIT(T,id2)          | Yono next to transmit%                                                                                                    |  |  |
| .DELIVER(T,id,m)          | A FRAME(*,id,f,m).A FRAME(*,id2,f2,m2) where<br>Frame: ready to send ack(f) $\wedge$<br>Frame: has been delivered(f) $\land$ Frame: ready to accept(f2)                                                                      |  |  |
| .SEND ACK(T, id)          | A FRAME(*,id,f,m,t1).A FRAME(*,id2,f2,m2,t2) where<br>Frame:ready to accept $ack(f) \wedge$<br>Frame: has been delivered(f) $\land$ Frame: ready to accept(f2)                                                               |  |  |
| SEND(T, id)               | $\%$ no next to send $\%$                                                                                                    |  |  |
| .TIME OUT(T,id)           | A FRAME(*,id,f,m,t1).A FRAME(*,id2,f2,m2,t2) where<br>Frame:ready to accept $ack(f) \wedge$<br>Frame: has been delivered(f) $\land$ Frame: is timeout(f) $\land$<br>Frame: ready to accept(f2) $\land$ Frame: is timeout(f2) |  |  |
| SEND(T, id)               | A FRAME(*,id,f,m,t1).A FRAME(*,id2,f2,m2,t2) where<br>Frame:ready to accept $ack(f) \wedge$<br>Frame: has been delivered(f) $\wedge$<br>Frame:ready to accept(f) $\land$ Frame:ready to accept(f2)                           |  |  |
| $.$ SEND $(T, id2)$       | A FRAME(*,id,f,m,t1).A FRAME(*,id2,f2,m2,t2) where<br>Frame: <i>ready to accept ack</i> (f) $\land$<br>Frame: has been delivered(f) $\wedge$<br>Frame:ready_to_accept(f) ^ Frame:ready_to_accept(f2)                         |  |  |

**Figure 5.** *Les changements d'états (module Transaction)*

## <span id="page-6-0"></span>*2.2 Le module Frame*

Tel que défini dans [ANSI 88], une trame contient un champ pour le numéro de séquence du message et un champ pour les données. Nous avons appelé ce module "Frame" parce que chacune de ses valeurs représente l'état dans lequel se trouve une trame, son numéro de séquence devant être spécifié par le module utilisant Frame (en l'occurrence, le module Transaction). Chaque trame peut être envoyée plusieurs fois avant de réussir à traverser le réseau. C'est pourquoi ce module utilise le module Copy qui représente l'état plus spécifique de chacune de ces copies.

Lorsqu'un usager envoie un message sur le canal d'émission, il envoie en fait une copie de ce message. Cette copie passe d'une entité du réseau à une autre. Chaque fois que la copie traverse une étape nous disons qu'elle change d'état. Les quatre entités (l'émetteur*,* le canal d'émission, le récepteur et le canal d'acquittement) sont connectées tel qu'illustré à la figure [7](#page-7-1). Il y a quatre connexions dans le réseau et chaque connexion relie deux entités. Lorsqu'on veut transmettre un message d'une entité à une autre, la première doit transmettre le message et la deuxième doit le recevoir, ce qui donne 8 programmes différents. De plus, les deux canaux peuvent perdre l'information et l'émetteur comme le récepteur peuvent rejeter un message.

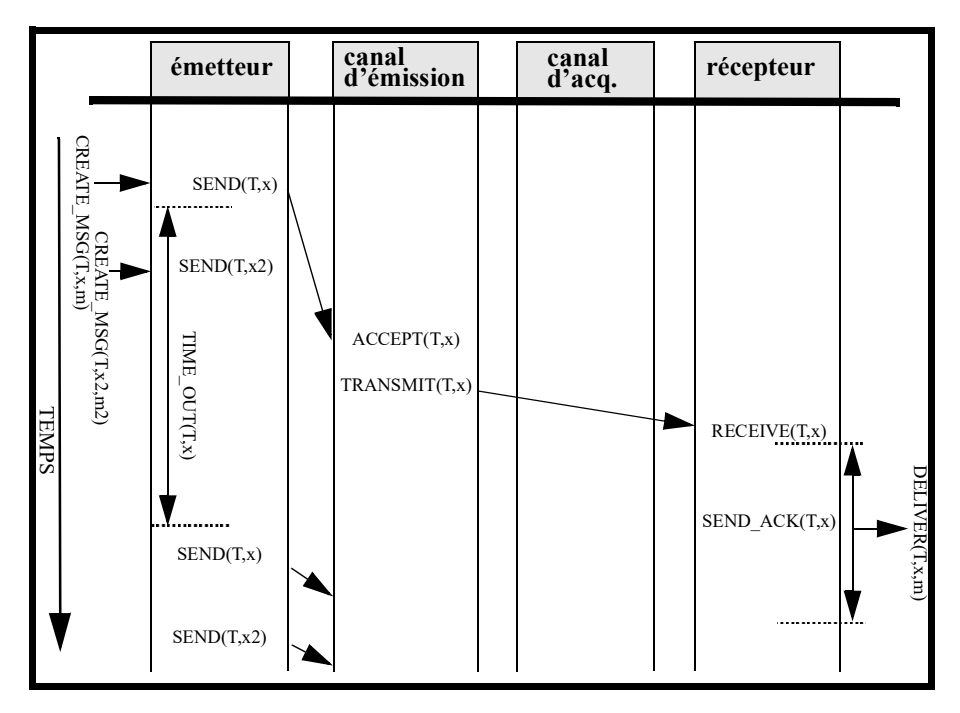

**Figure 6.** *Diagramme temporel pour l'exemple de la figure [5](#page-6-0)*

<span id="page-7-0"></span>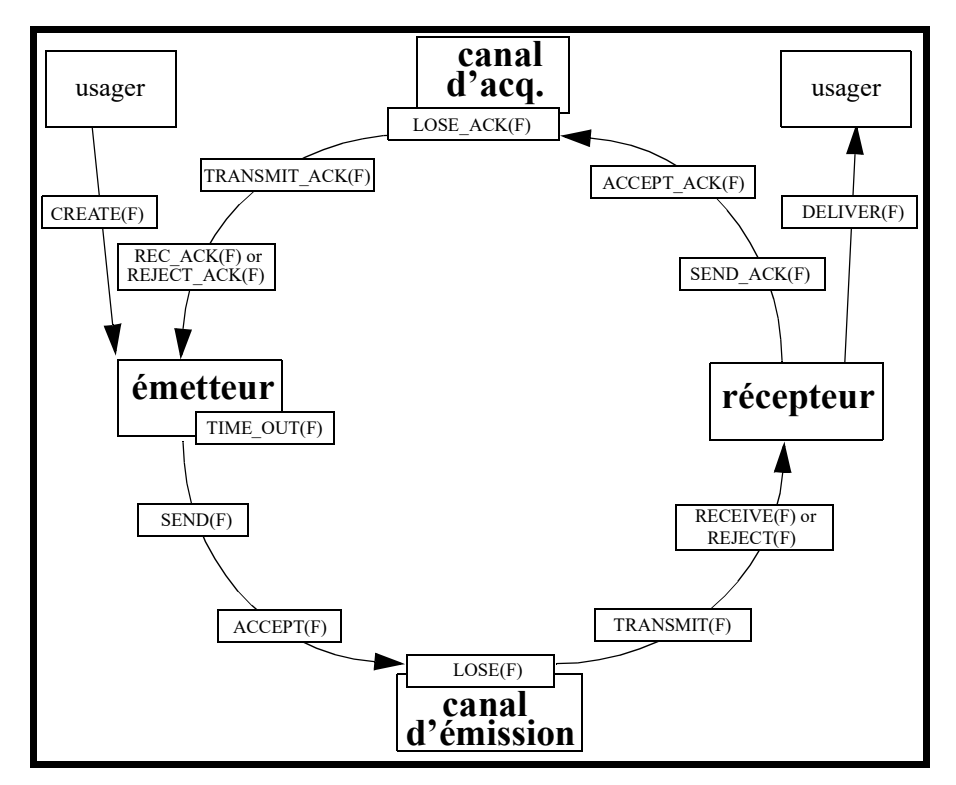

**Figure 7.** *Localisation des appels de programmes d'accès*

<span id="page-7-1"></span>Chacune des copies envoyées sur le réseau est représentée par une copie du programme A\_COPY(F,fs) dans la trace canonique (voir figure [8](#page-8-0)). L'argument fs de ce programme contient l'état de la copie. Le module Frame assure qu'une opération est toujours appliquée sur la plus ancienne des copies pouvant effectuer cette opération. Le paramètre de spécification maxRetry permet de limiter le nombre de copies d'un même message. Si l'usager

émetteur est obligé de faire maxRetry+1 essais pour transmettre son message, il recevra un message d'erreur<sup>2</sup> lui indiquant qu'il a fait trop d'essais. La figure [8](#page-8-0) donne un exemple de modifications apportées à la trace suite à une série d'appels de programme d'accès du module Frame.

| trace          | trace canonique correspondante                                                                                          |  |  |
|----------------|----------------------------------------------------------------------------------------------------|--|--|
| CREATE(F)      | CREATE(F)                                                                                                    |  |  |
| SEND(F)        | CREATE(F).A COPY(F,fs) where Copy:ready to accept(fs)                                                                   |  |  |
| .TIME $OUT(F)$ | $CREATE(F).A$ COPY $(F, fs)$ . TIME OUT $(F)$ where<br>Copy:ready to accept(fs)                                         |  |  |
| RECEIVE(F)     | <b>Yonot transmitted%</b>                                                                                               |  |  |
| ACCEPT(F)      | $CREATE(F).A$ COPY $(F, fs)$ . TIME OUT $(F)$ where<br>Copy:ready to transmit(fs)                                       |  |  |
| .TRANSMIT(F)   | $CREATE(F).A$ $COPY(F,fs).TIME$ $OUT(F)$ where<br>Copy:ready to receive(fs)                                             |  |  |
| SEND(F)        | $CREATE(F).A$ COPY $(F, fs).A$ COPY $(F, fs2)$ where<br>Copy:ready to receive(fs) $\land$ Copy:ready to accept(fs2)     |  |  |
| RECEIVE(F)     | CREATE(F).A COPY(F,fs).A COPY(F,fs2) where<br>Copy:ready to send $ack(fs) \wedge Copy:ready$ to accept(fs2)             |  |  |
| ACCEPT(F)      | $CREATE(F).A$ COPY $(F, fs).A$ COPY $(F, fs2)$ where<br>Copy:ready to send $ack(fs) \wedge Copy:ready$ to transmit(fs2) |  |  |

**Figure 8.** *Changements d'états (module Frame)*

<span id="page-8-0"></span>Les programmes DELIVER et TIME OUT ne changent pas l'état de la copie. Ces deux programmes sont conservés au niveau du module Frame car ils s'appliquent au message plutôt qu'à une copie particulière de ce message.

## *2.3 Le module Copy*

Ce module gère les états dans lesquels une copie de message peut se trouver. Les programmes sont similaires à ceux du module Frame mais ils s'appliquent à une seule copie du message.

La séquence d'opérations est plus simple dans ce module car les opérations TIME\_OUT et DELIVER n'en font pas partie. En effet, ce n'est pas à une copie en particulier de savoir si elle a été livrée ou si un TIME\_OUT a été provoqué pour elle (ces deux programmes s'appliquent à une série de copies et ils sont conservés au niveau du module Frame). La séquence est une simple suite de transformations qui ont été appliquées à une copie donnée et qui doivent s'effectuer dans un ordre précis.

Il n'y a pas d'opérateur de création comme dans la figure [3.](#page-4-0) En effet l'opération SEND(fs) sert à créer la copie étant donné que celle-ci commence à exister au moment de son envoi sur le canal d'émission.

La figure [9](#page-9-0) illustre la séquence d'appels des programmes d'accès et la figure [10](#page-9-1) donne un exemple de modifications apportées à la trace canonique du module par une séquence d'appels des programmes d'accès.

Une fois qu'une opération a été exécutée sur une copie, elle ne peut plus l'être à nouveau. De plus, si une copie se perd ou qu'elle est rejetée par le récepteur, aucune opération ne pourra dorénavant être appliquée sur celle-ci (d'autres copies devront être envoyées tant que l'acquittement n'aura pas été accepté par l'émetteur).

## **3. Utilisation des modules Transaction, Frame et Copy**

Ces trois modules représentent l'état des messages d'une communication entre deux usagers. Ils peuvent être utilisés pour modéliser le fonctionnement des quatre entités du réseau.

<sup>&</sup>lt;sup>2</sup> Des interprétations possibles sont: a) une ou les deux lignes de communication est ou sont défectueuse(s), b) le délai avant de refaire la transmission est trop court (ce délai est spécifié dans le module Transaction).

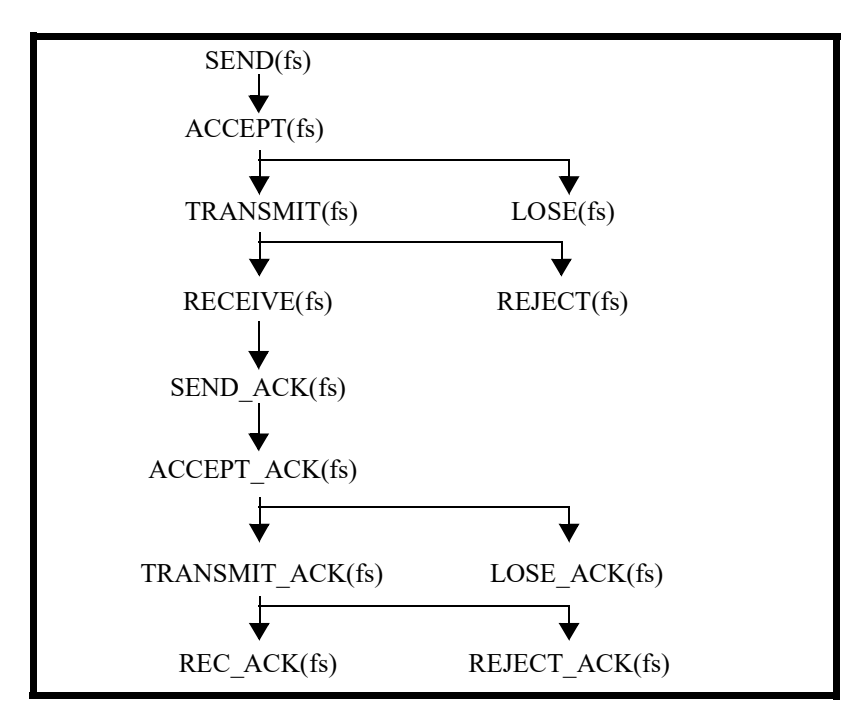

**Figure 9.** *Transmission d'un message (module Copy)*

<span id="page-9-0"></span>Le comportement global de ces quatre entités doit correspondre au comportement du module Transaction. Chaque entité devra se charger d'une partie des services du protocole:

- L'usager émetteur doit s'occuper de l'exécution de CREATE\_MSG(T,id,m), de SEND(T,id) et de REC\_ACK(T,id).
- L'événement TIME\_OUT(T,id) se produira du côté de l'usager émetteur.
- Le canal d'émission doit s'occuper de ACCEPT(T,id), de TRANSMIT(T,id) et de LOSE(T,id).
- Le récepteur doit s'occuper de RECEIVE(T,id), de SEND\_ACK(T,id) ainsi que de DELIVER(T,id,m).
- Le canal d'acquittement doit s'occuper de ACCEPT\_ACK(T,id), de TRANSMIT\_ACK(T,id) et de LOSE\_ACK(T,id).

| trace            | trace canonique correspondante                                             |  |  |
|------------------|----------------------------------------------------------------------------|--|--|
| SEND(fs)         | SEND(fs)                                                                   |  |  |
| SEND(fs)         | %already sent%                                                             |  |  |
| ACCEPT(fs)       | SEND(fs).ACCEPT(fs)                                                        |  |  |
| .TRANSMIT(fs)    | SEND(fs).ACCEPT(fs).TRANSMIT(fs)                                           |  |  |
| RECEIVE(fs)      | SEND(fs).ACCEPT(fs).TRANSMIT(fs).RECEIVE(fs)                               |  |  |
| $SEND$ $ACK(fs)$ | SEND(fs).ACCEPT(fs).TRANSMIT(fs).RECEIVE(fs).<br>SEND ACK(fs)              |  |  |
| $LOSE$ $ACK(fs)$ | SEND(fs).ACCEPT(fs).TRANSMIT(fs).RECEIVE(fs).<br>SEND ACK(fs).LOSE ACK(fs) |  |  |
| TRANSMIT ACK(fs) | Yonot ready to transmit ack%                                               |  |  |
| SEND(fs)         | %already sent%                                                             |  |  |

**Figure 10.** *Changements d'états (module Copy)*

<span id="page-9-1"></span>Pour des raisons mentionnées dans la section 4, les programmes A\_FRAME et A\_COPY ont été introduits

seulement pour alléger la spécification et ne peuvent pas être utilisés de l'extérieur.

## **4. Discussion de la spécification orientée protocole**

Nous présentons quelques aspects de notre modèle qui nécessitent des explications particulières.

**Signification des programmes A\_FRAME et A\_COPY**: Ces programmes servent à conserver les valeurs des modules utilisés dans les spécifications de Transaction et de Frame respectivement. Si on prend le cas du programme A\_FRAME, on peut dire qu'il sert de contenant pour une valeur de type <Frame> et normalement, il ne devrait pas être appelé de l'extérieur du module. Le dernier fait ne peut pas être exprimé dans la méthode des traces.

Une autre solution qui fut envisagée, consistait à introduire un seul module et à utiliser des fonctions auxiliaires pour identifier dans une trace des segments correspondant à des informations actuellement représentées par des valeurs des modules Frame et Copy. Les inconvénients de cette approche sont l'utilisation d'expressions plus complexes et le fait que les domaines et les images des fonctions auxiliaires devraient être définis comme ensembles de chaînes de caractères et ne seraient pas exprimés en fonction de types de modules définis précédemment.

**Élimination des "vieux" programmes d'accès de la trace**: La trace contient l'historique de ce qui s'est passé sur le réseau. Cet historique contient entre autres le nombre de messages transférés. Ce compteur est représenté par le nombre d'occurrences du programme A\_FRAME dans la trace. En réalité, la trace contient tous les messages transférés, et il serait difficile de définir une condition nécessaire pour éliminer des occurrences de A\_FRAME lorsqu'elles ne sont plus utilisées. Nous pourrions vérifier dans les programmes REC\_ACK, REJECT, REJECT\_ACK, DELIVER, LOSE, LOSE\_ACK que la trame est dans un état qui nous permet de l'effacer mais l'opération d'effacer ne trouve aucun parallèle dans la réalité. Ce manque de parallélisme provient du fait que nous représentons une structure répartie à l'aide d'une structure centralisée. Une des solutions envisagées est de doubler certaines informations dans la trace pour qu'on puisse en enlever partiellement.

**Signification des programmes LOSE et LOSE\_ACK:** Ces programmes sont utilisés pour représenter un événement qui s'est produit mais qu'aucun autre programme ne peut appeler. Nous devons tout de même les utiliser car ils permettent d'exprimer le fait que la trame, ou l'acquittement, ne peut plus être transmis. Si nous n'exprimions pas ce fait, l'information pourrait rester indéfiniment sur le réseau, ce qui ne répondrait pas au modèle réel représenté.

**Signification de l'attribut de type <frameId> dans le module Transaction:** Cet argument sert à différencier chacune des trames. Il indique l'ordre d'apparition des trames dans la trace.

**Utilisation d'une trace canonique dans laquelle l'appel de ACCEPT éliminerait l'appel de SEND:** Si la trace CREATE\_MSG.ACCEPT est canonique alors le programme ACCEPT ne peut pas vérifier que le programme SEND a effectivement été exécuté, ce qui entraîne un rejet de ce modèle.

**Choix entre une variable d'entrée pour le module ou une variable d'entrée pour chaque objet du module**: Selon la description de la méthode, dans le cas de modules multi-objets une copie des variables d'entrée et de sortie existe pour chaque objet du module. Nous avons trouvé que dans certaines applications (par ex. module Transaction), l'usage d'une variable partagée par tous les objets du module serait préférable.

## **5. Modèle orienté service**

Dans l'approche que nous avons présentée, la spécification est orientée protocole. Une autre approche que nous expliquons ici consiste à écrire une spécification orientée service. Le module spécifié correspond alors à une boîte noire dont les interfaces (points d'accès de service ou SAP) seront associées à des programmes d'accès ou des variables d'entrée/sortie [BOJANOWSKI 94]. Cette approche est basée alors sur le modèle de la figure [11.](#page-11-0)

Dans ce modèle la spécification peut être structurée soit en utilisant des programmes d'accès ou des variables d'événements (d'entrée ou de sortie). Les variables d'entrée peuvent être utilisées comme paramètres d'un événement (table 1). Un événement a lieu au moment où la condition associée devient vraie.

| Nom de variable   Type de variable |            | Condition       | Evénement       |
|------------------------------------|------------|-----------------|-----------------|
| Var 1                              | $ltype$ 1> | Cond $1(Var 1)$ | EVEN $1(Var 1)$ |
| Var 2                              | $ltype$ 2> | Cond $2(Var 2)$ | EVEN $2(Var 2)$ |

**Table 1.** *Exemple de déclarations d'événements et leurs variables d'entrée.*

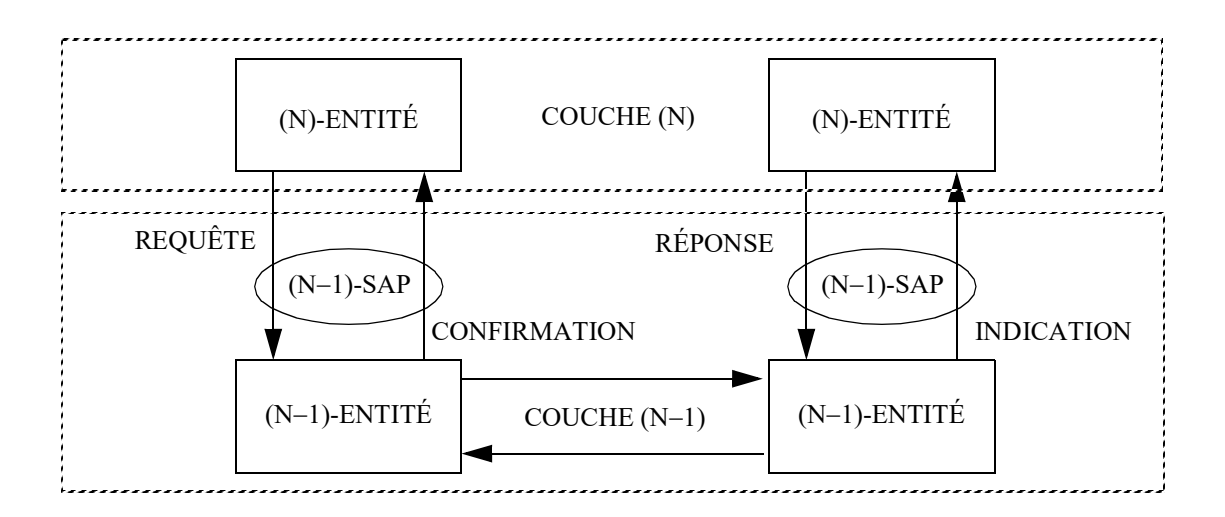

**Figure 11.** *Points d'accès de service et primitives de service.*

<span id="page-11-0"></span>Il y a un nouvel événement associé à chaque changement de la valeur de la variable d'entrée. Les nouvelles valeurs et les anciennes valeurs des variables d'entrée pourraient apparaître dans la trace canonique.

Dans ce modèle on distingue entre: les primitives qui arrivent à une entité et celles qui partent de cette entité d'une part et les requêtes vers (N-1) et les réponses N-1 d'autre part.

Les représentations des primitives qui partent d'une entité et celles qui arrivent à cette entité doivent être différentes: les primitives qui arrivent à une entité sont décrites à l'aide d'événements de variables d'entrée, les primitives qui partent d'une entité sont décrites par des changements des valeurs de variables de sortie. Les variables représentent alors les points d'accès de service.

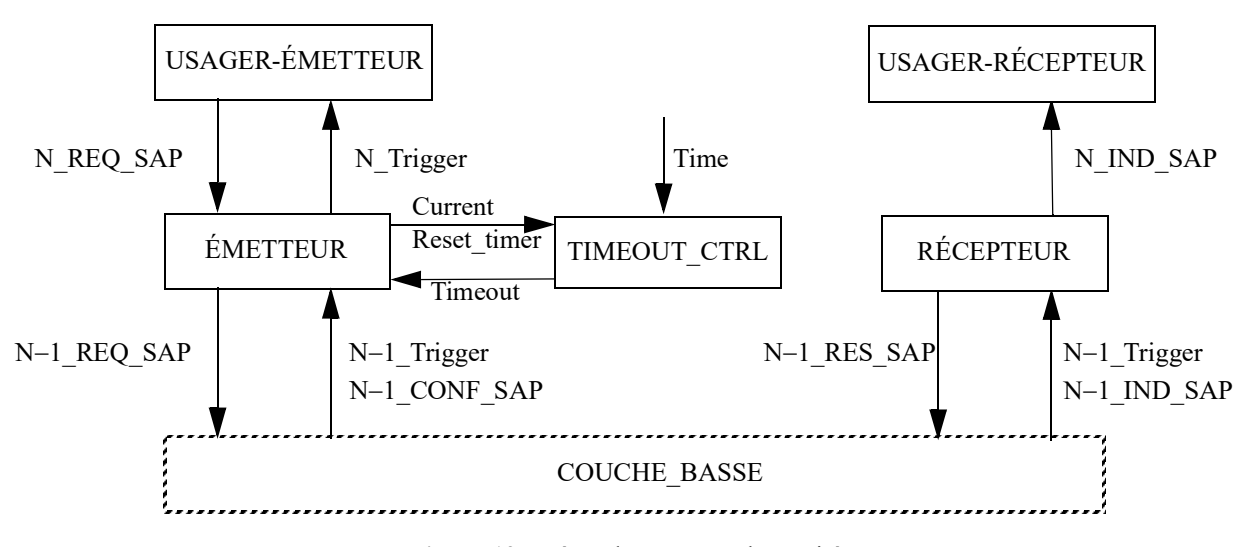

**Figure 12.** Dépendances entre les entités

Dans cet exemple les variables d'entrée sont:

- N\_REQ\_SAP: sa valeur est le couple (trame, numéro de séquence de la trame).

- N-1\_CONF\_SAP: sa valeur est le numéro de séquence de la deuxième trame acquiescée.

- N-1\_Trigger: ses valeurs changent lorsque la couche N-1 est prête pour une nouvelle primitive de service. Cette variable est utilisée pour la synchronisation entre deux couches adjacentes.

Les variables de sortie sont:

- N-1\_SEQ\_SAP: sa valeur est la dernière unité de données du protocole (PDU) qui a été émise.
- N Trigger: sa valeur est le numéro de séquence de la trame attendue dans le point d'accès de service N-1.
- Reset timer: sa valeur est le plus haut numéro de séquence de toutes les trames acquiescées.

Cette approche a été expérimentée et donne une spécification plus modulaire. La notion de variables d'entrée et de sortie combinée avec les programmes d'accès permet d'écrire des spécifications plus courtes et structurées de façon plus consistante avec le modèle de référence de l'OSI.

## **6. Conclusion**

Jusqu'à présent, la méthode des traces avait une portée limitée dans le domaine des protocoles de communication. Dans cet article nous présentons comment elle pourrait être utilisée dans ce domaine. Une spécification complète peut être trouvée dans [DESROSIERS 93]. À notre connaissance, la spécification contient le premier exemple illustrant l'usage de variables d'entrée dans la spécification de modules. Nous montrons aussi comment les spécifications de plusieurs modules peuvent être reliées. Notre solution est basée sur un seul module pour l'ensemble des entités du réseau. Une solution alternative est la définition d'un module par entité du réseau. Dans le travail sur le modèle orienté service nous essayons d'établir une méthodologie générale pour la spécification de protocoles de communication. Certains résultats préliminaires sont présentés dans [BOJANOWSKI 94]. Nous pensons que ce sujet comme la méthode entière exige d'autres recherches pour que la méthode puisse être utilisée effectivement dans le domaine des protocoles, du génie logiciel et plus généralement pour la spécification et la validation des systèmes répartis.

## **Bibliographie**

- [ANSI 1988] *ANSI Advanced Data Communication Control Procedure (ADCCP)*, Datapro research corporation, Delran, NJ, USA; Standards C07-044-301, January 1988.
- [BARTUSSEK 85] Bartussek, W., Parnas, D.L., "Using Traces to Write Abstract Specifications for Software Modules". In: Gehani, N., McGettrick, A.D. (editors), *Software Specification Techniques*, AT&T Bell Telephone Laboratories, 1985, pp. 111-130.
- [BOJANOWSKI 94] Bojanowski, J., Iglewski, M., Madey, J., Obaid, A., "Functional approach to Protocols Specification", submitted to The 14th International IFIP Symposium on Protocol Specification, Testing and Verification, Vancouver, B.C., 7-10 June 1994
- [DESROSIERS 93] Desrosiers, B., Iglewski, M., Obaïd, A., "Utilisation de la méthode des traces pour la définition formelle d'un protocole de communication", *Rapport de recherche 93/05-6,* Université du Québec à Hull, Dép. d'informatique, Hull, Québec, Canada, 1993.
- [DUKE 91] Duke, R., King, P., Rose, G., Smith, G., "*The Object-Z Specification Language, Version 1*", *Technical Report* No. 91-1, The University of Queensland, Software Verification Research Center, Queensland, Australia, May 1991, 61 pp.
- [GALLOUZI 91] Gallouzi, S., Logrippo, L., Obaïd, A., "An expressive trace theory for Lotos", *11th IFIP Symp. on Protocol Specification Testing and Verification*, Stockholm, 1991.
- [HOARE 85] Hoare, C.A.R., "*Communicating Sequential Processes*", Englewood Cliffs, NJ: Prentice-Hall International, 1985.
- [HOFFMAN 85] Hoffman, D.M., "The Trace Specification of Communications Protocols", *IEEE Transactions on Computers*, Vol. C-34, No. 12, December 1985, pp. 1102-1113.
- [IGLEWSKI 93] Iglewski, M., Madey, J., Parnas, D.L., Kelly, P., "Documentation Paradigms", *CRL Report No. 270,* McMaster University, CRL, Telecommunication Research Institute of Ontario (TRIO), Hamilton, Ontario, Canada, 1993.

[ISO 88] ISO 88 Guidelines for the application of Estelle, Lotos and SDL. *ISO/IEC JTC/SC 21 WG1 OSI-Architecture 1988*.

[PARNAS 89] Parnas, D.L., Wang, Y., "The Trace Assertion Method of Module Interface Specification", *Technical Report 89- 261*, Queen's University, C&IS, Kingston, Ontario, Canada, Oct. 1989, 39 pp.

#### **Biographie**

B. Desrosiers détient un Bacc. en informatique de l'Université du Québec à Hull. Il est actuellement chercheur chez Bell Northern Research à Ottawa, Canada.

A. Obaïd a un doctorat de 3<sup>e</sup> cycle de l'Université de Bordeaux I (France) et Ph.D. de l'Université d'Ottawa. Il est actuellement professeur au Département d'informatique de l'Université du Québec à Hull. Son domaine d'intérêt inclut les techniques formelles de spécification, la conception et la validation des systèmes répartis et le génie logiciel.

M. Iglewski a un Ph.D. en sciences techniques de l'Institut d'informatique de l'Académie Polonaise des Sciences. Il est actuellement professeur au Département d'informatique de l'Université du Québec à Hull. Son domaine d'intérêt inclut le génie logiciel, les environnements de programmation et les langages de programmation.